# Groupsite 101

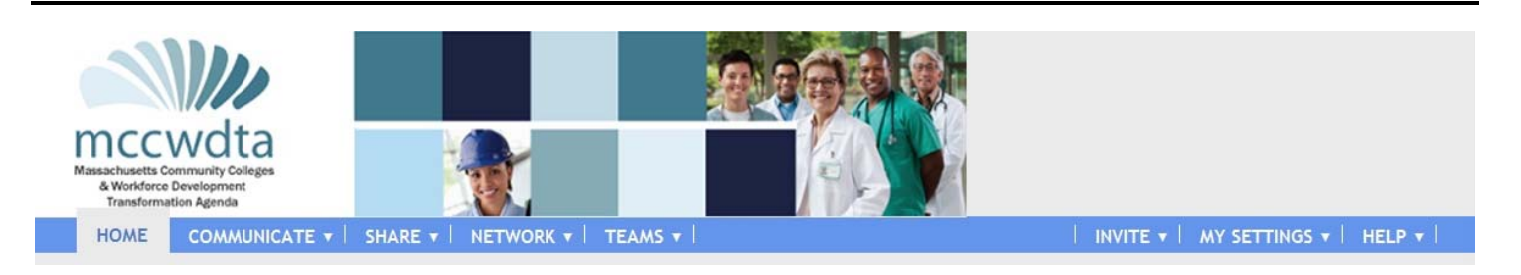

mccwdta.groupsite.com is our online collaboration space that provides members of the Transformation Agenda with a shared calendar, discussion forums, member profiles, photo gallery, file sharing & more.

This document offers a brief overview to this user-friendly tool. Once registered, we encourage you to join a Team; post your thoughts questions, comments in the Discussions section; share your resources in the online File Cabinet; celebrate your college's achievements with your colleagues.

As always, contact the Transformation Agenda Office if we can provide additional information or assistance. Welcome to Groupsite and see you online!

#### Visit mccwdta.groupsite.com

Already a member? Just log in on the right side of the page. Not yet a member? Click the link to "Join this Group Now!"

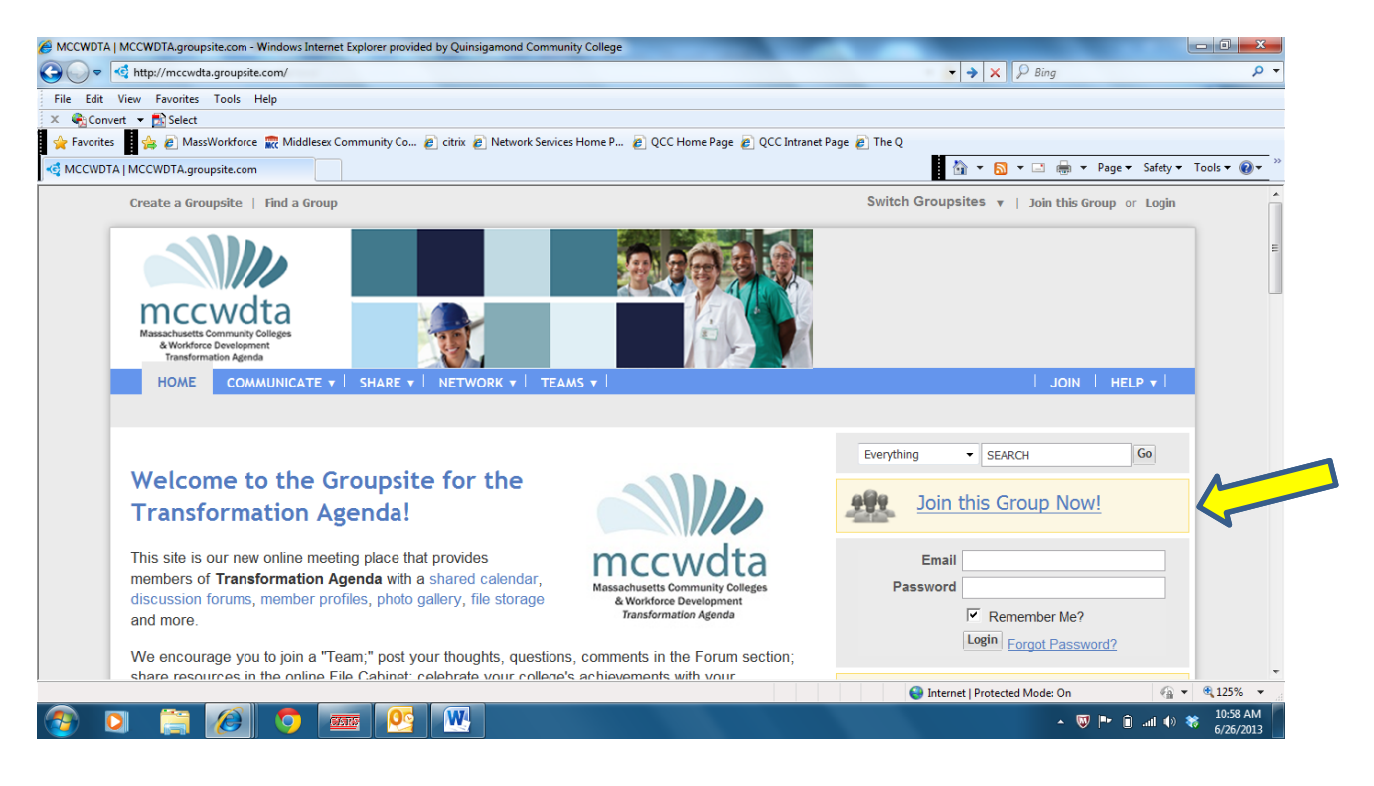

### Create your profile and customize your preferences

Through your profile, share information about yourself, set preferences for email delivery (daily, weekly, etc.) and customize the groupsite experience to your needs and interests.

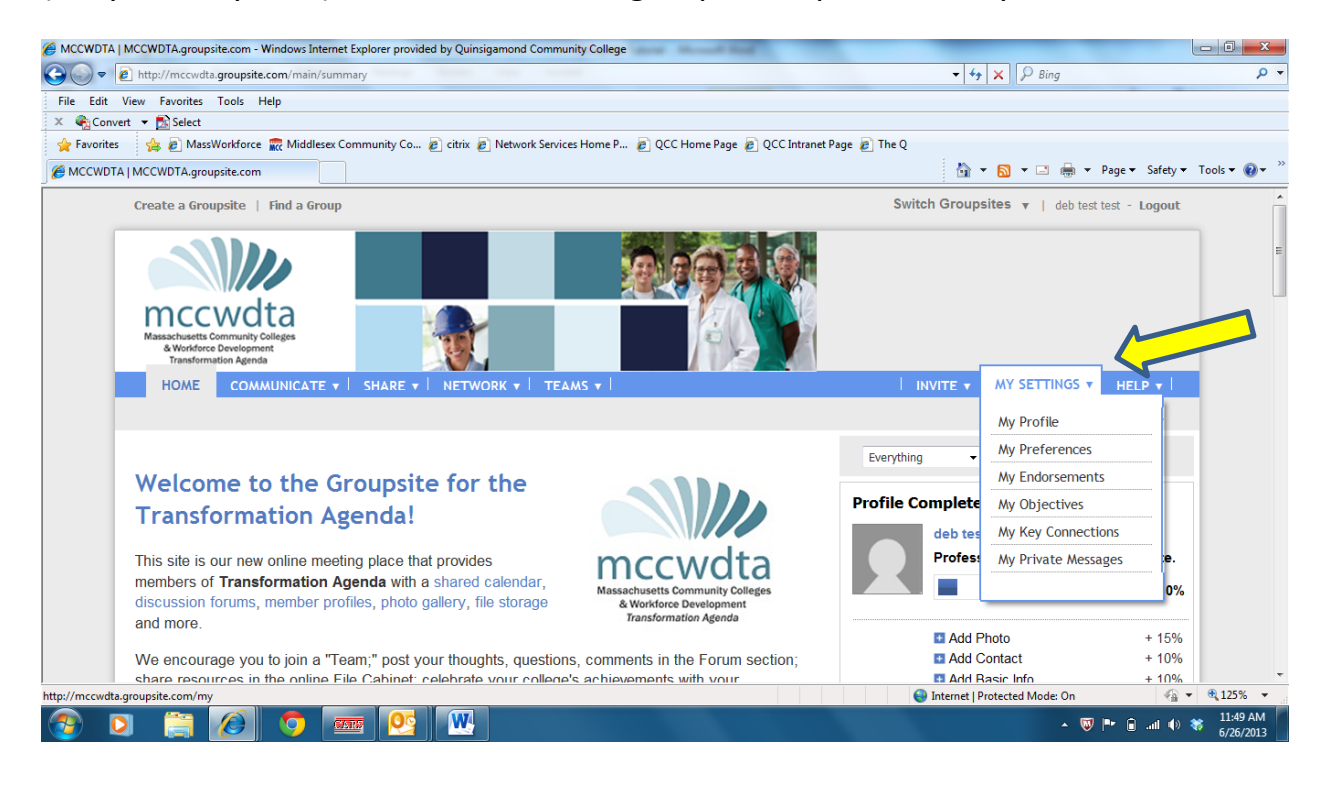

#### Communicate

Get the conversation going in "Discussions" – a place to post questions, comments, lessons learned, and other announcements.

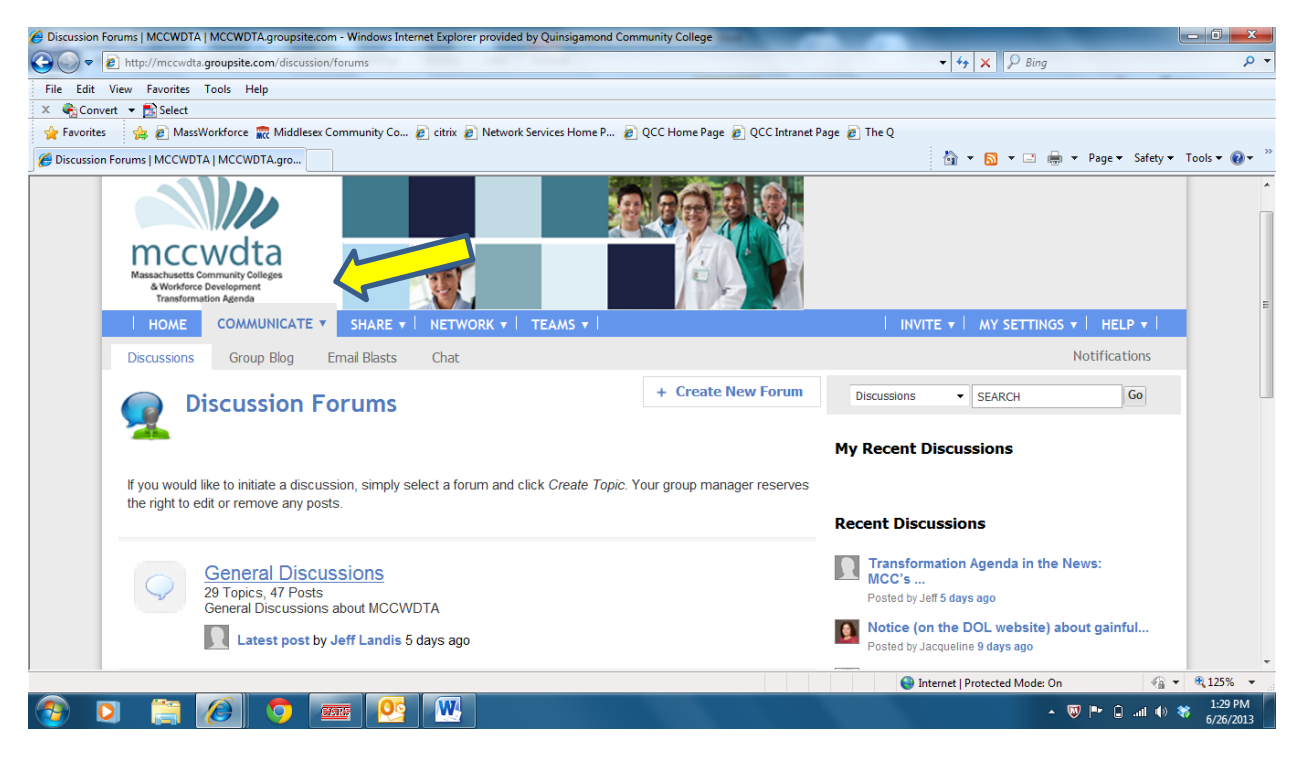

## Share

View and register for upcoming events on the community calendar; share and access resources from your colleagues in the file cabinet and post/view photos from Transformation Agenda programs in the photo gallery.

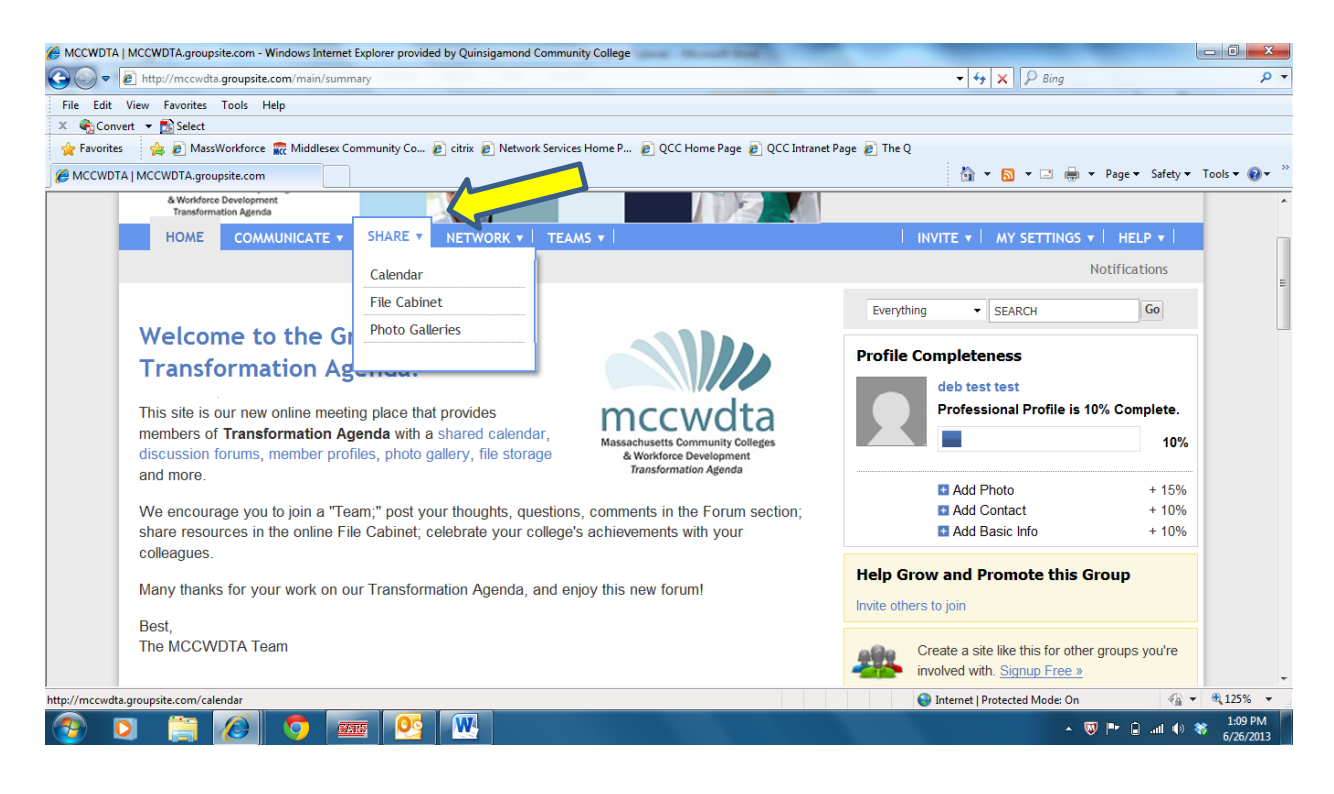

# Network

Connect with other members of the Transformation Agenda.

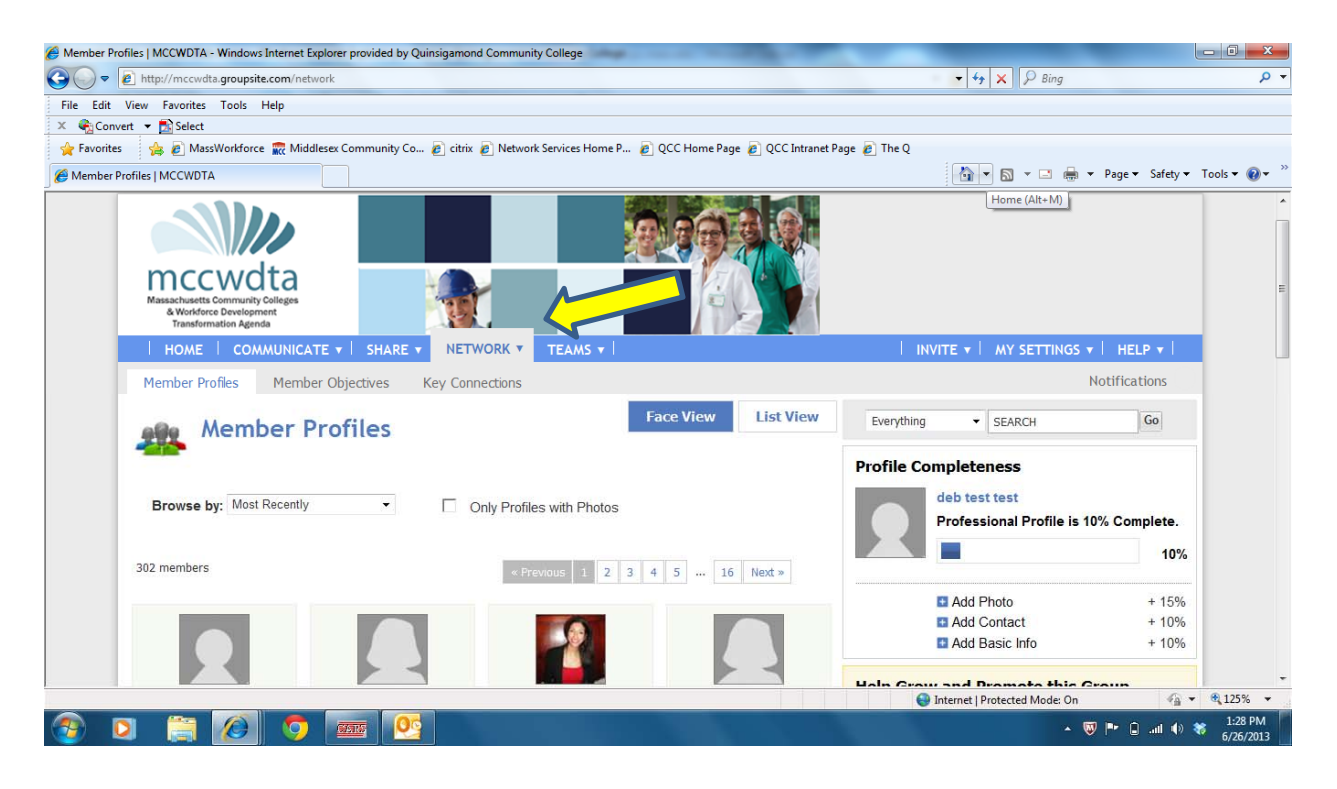

#### Teams

Join Teams in your field, or that are of interest. Each team has their own file cabinet, discussion forums and calendar for more specific communications and collaborative work.

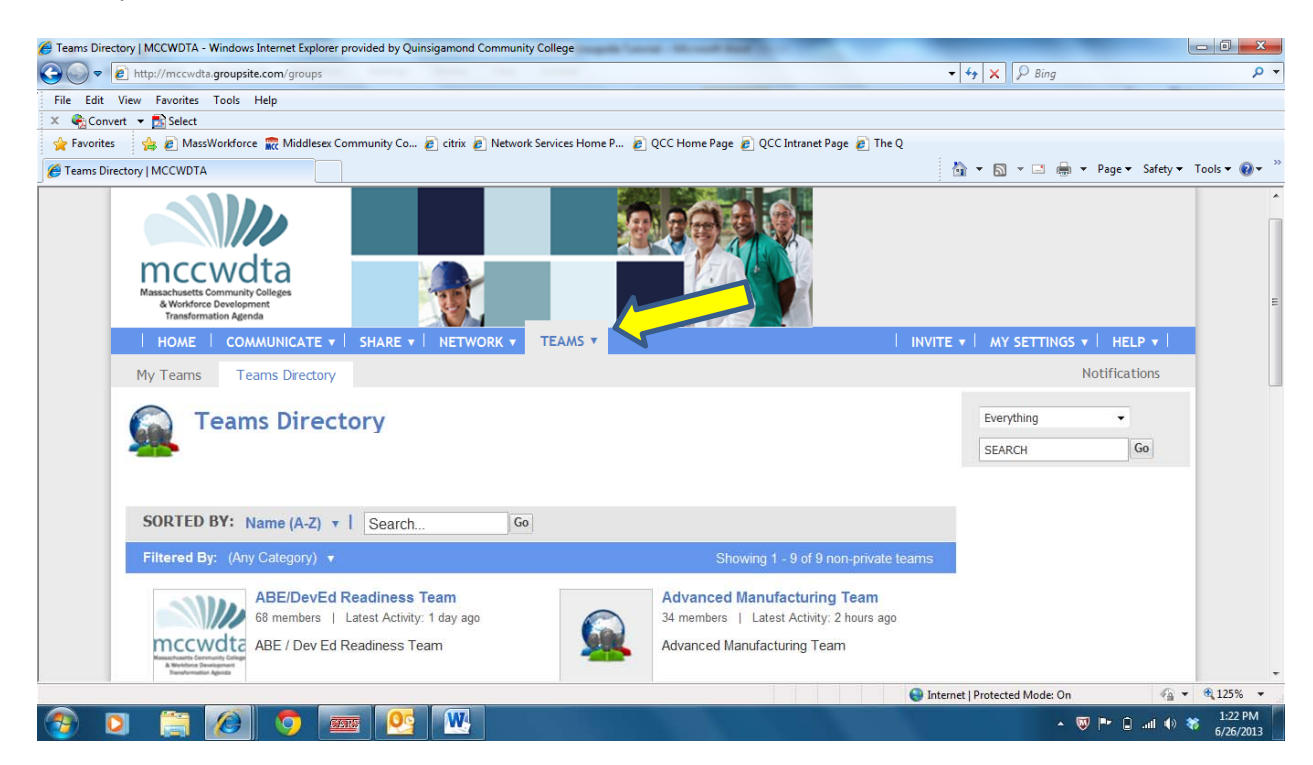

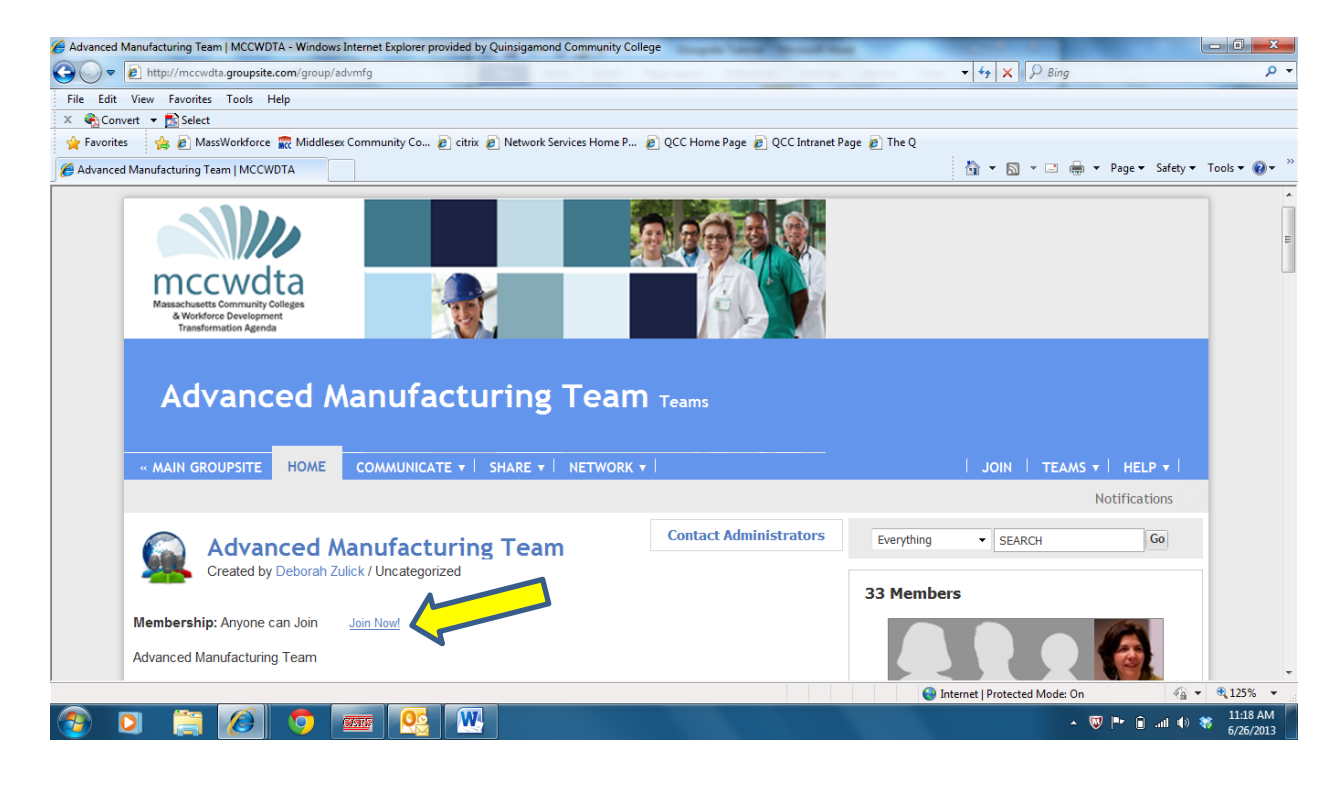